# **Sommaire**

# Chapitre 1 : **[Comprendre le format](#page--1-0) RAW**

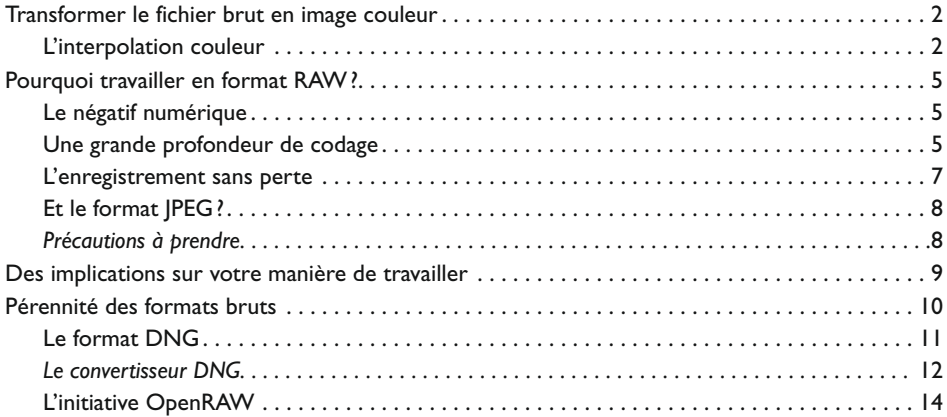

# Chapitre 2 : **[Bien choisir son logiciel de conversion](#page--1-0)**

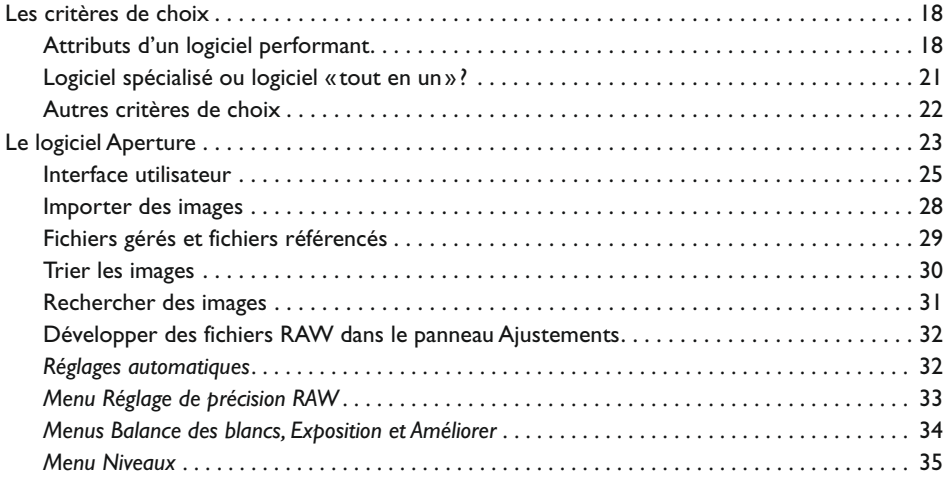

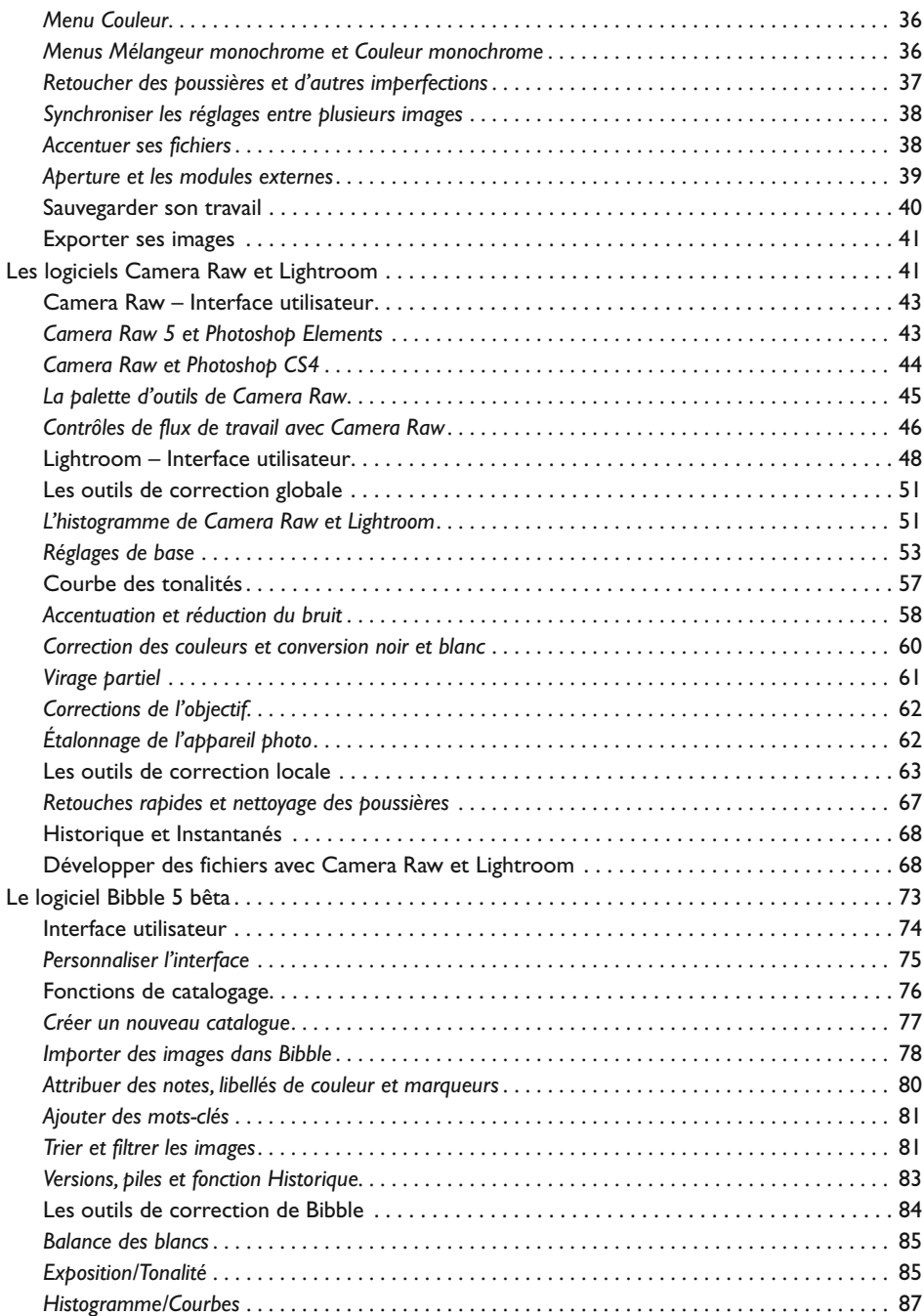

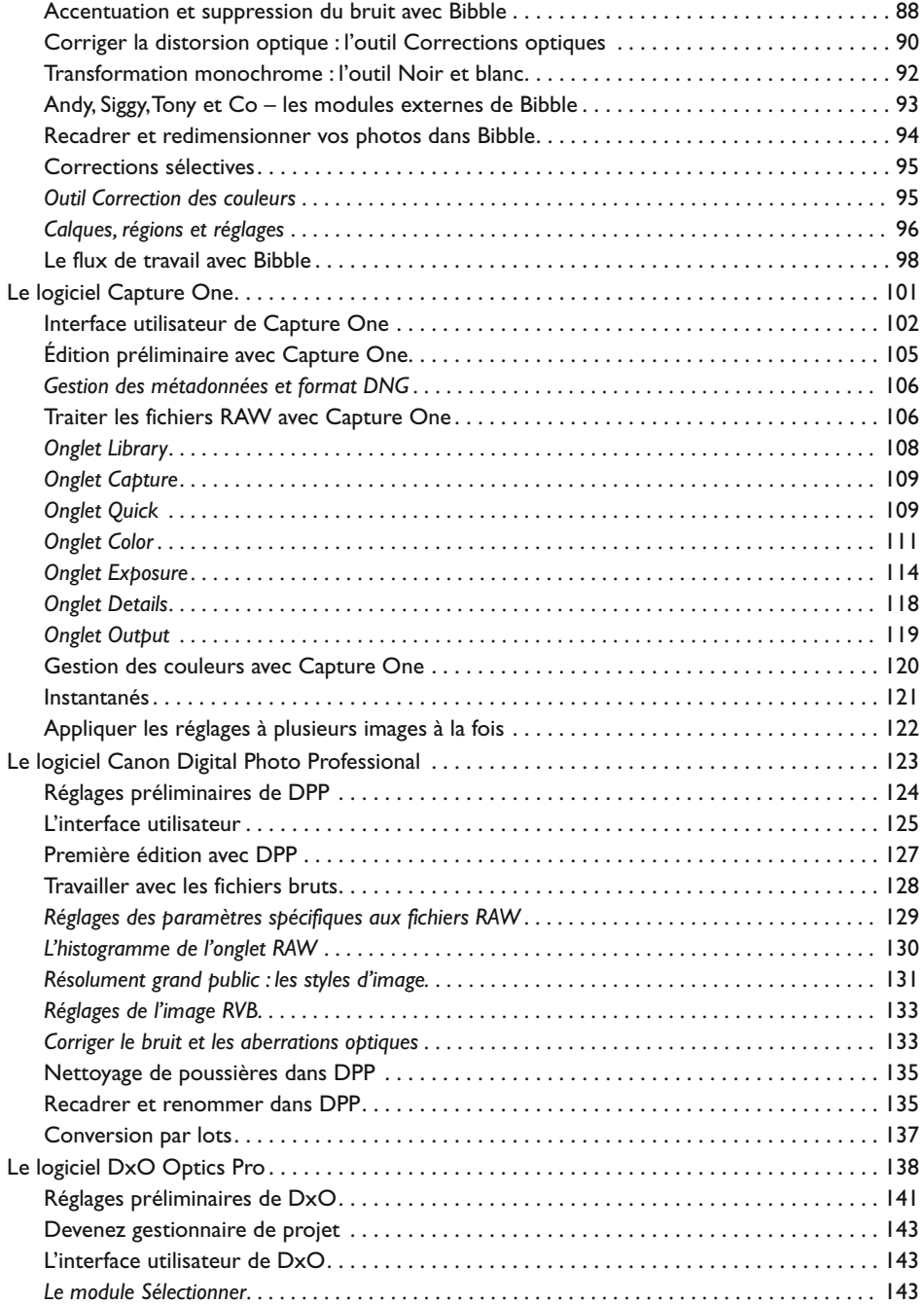

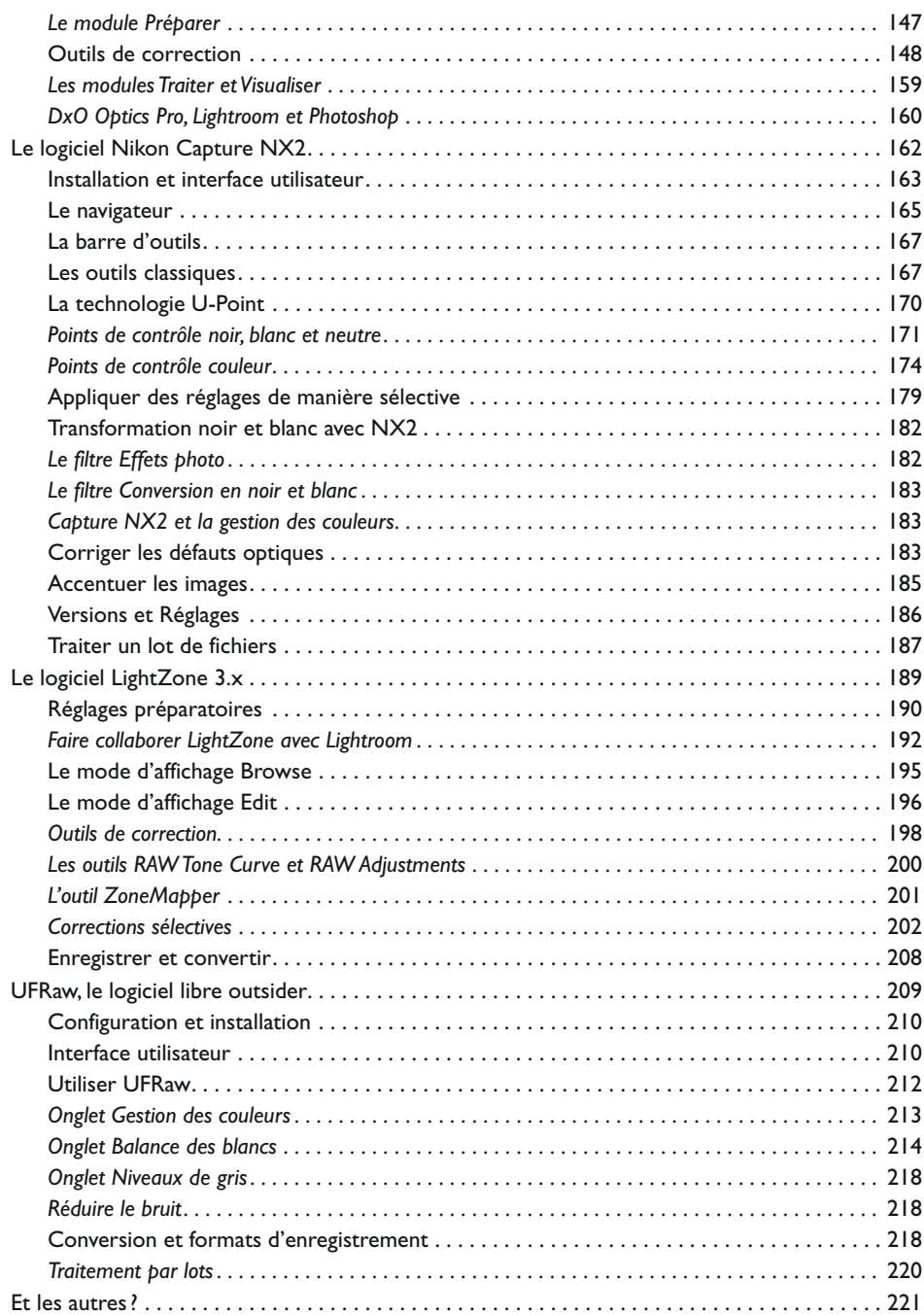

# Chapitre 3 : **[La prise de vue en format](#page--1-0) RAW**

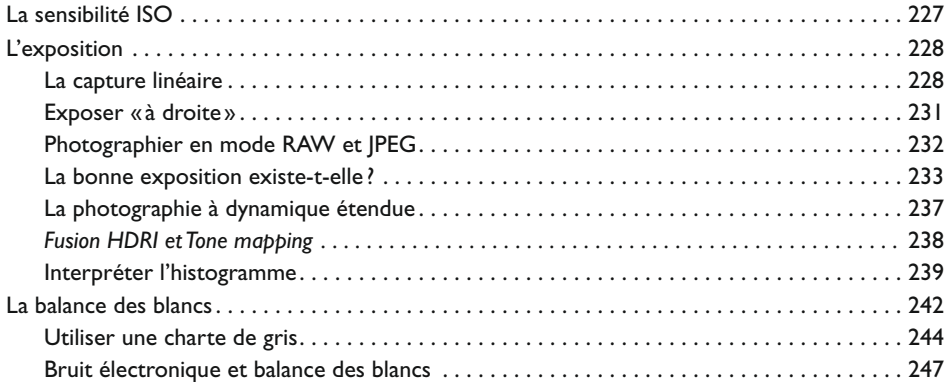

# Chapitre 4 : **[Soignez vos couleurs](#page--1-0) !**

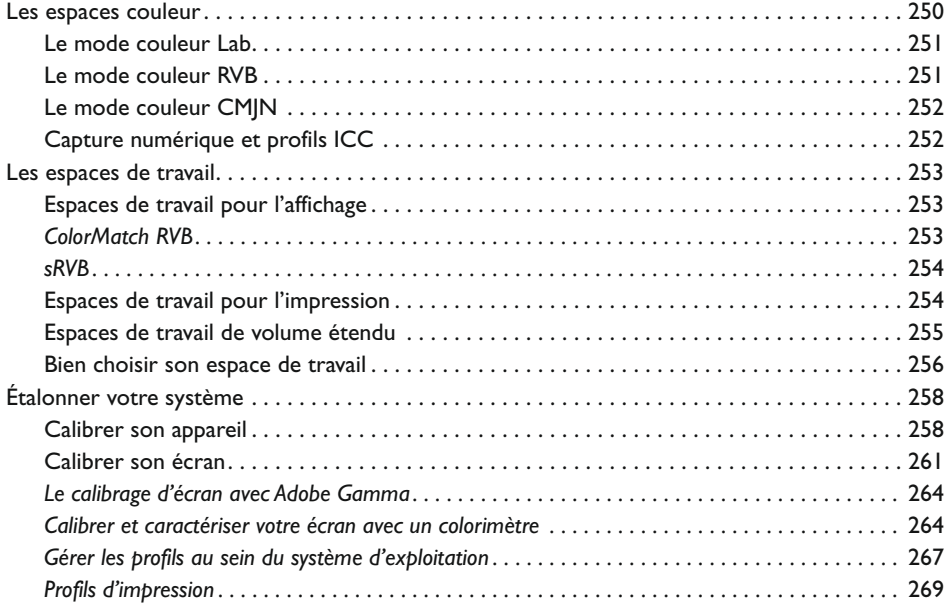

# Chapitre 5 : **[Corriger la tonalité et les couleurs](#page--1-0)**

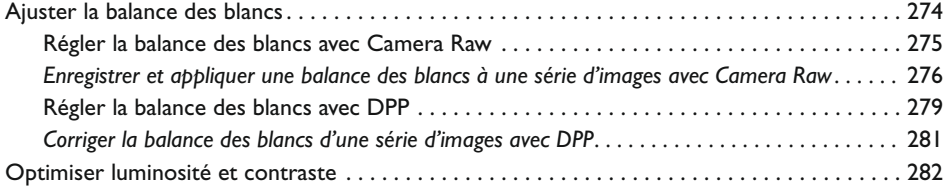

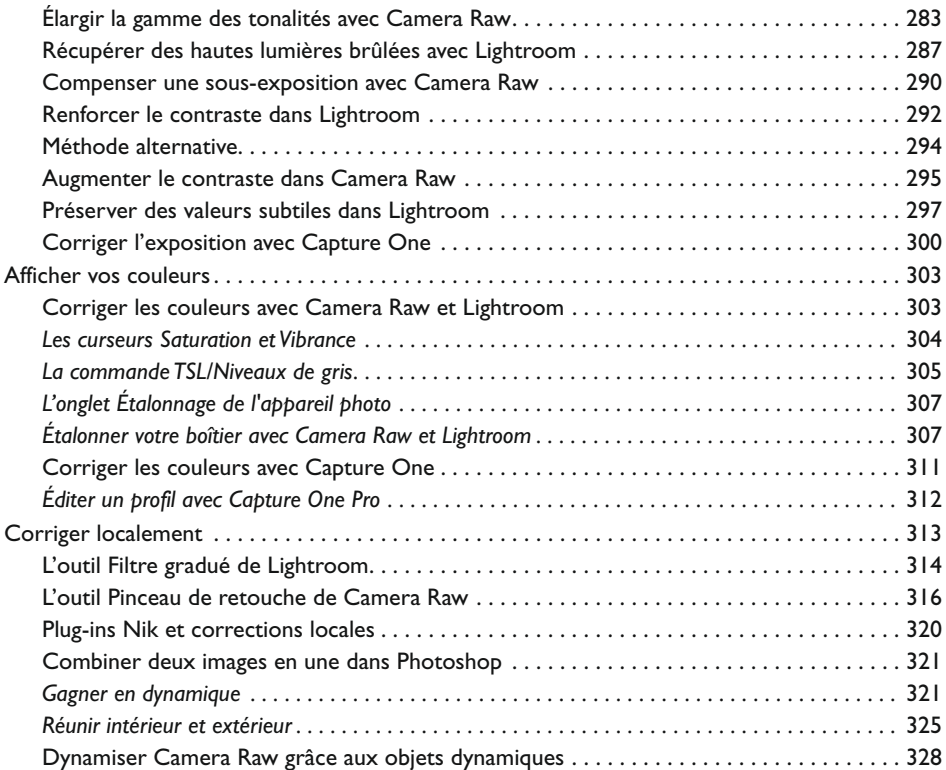

#### Chapitre 6 : **[Plaisirs monochromes](#page--1-0)**

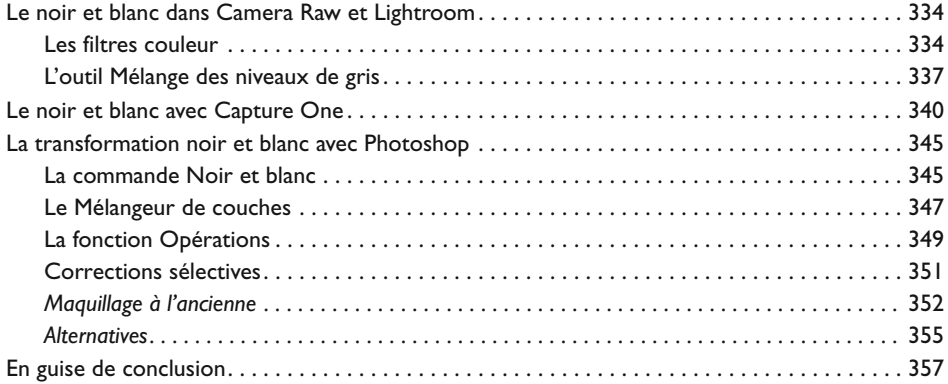

#### Chapitre 7 : **[Recadrer, interpoler, accentuer et corriger les défauts d'image](#page--1-0)**

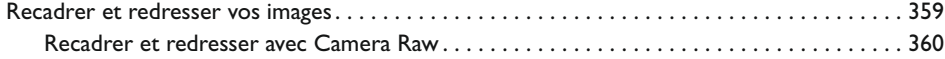

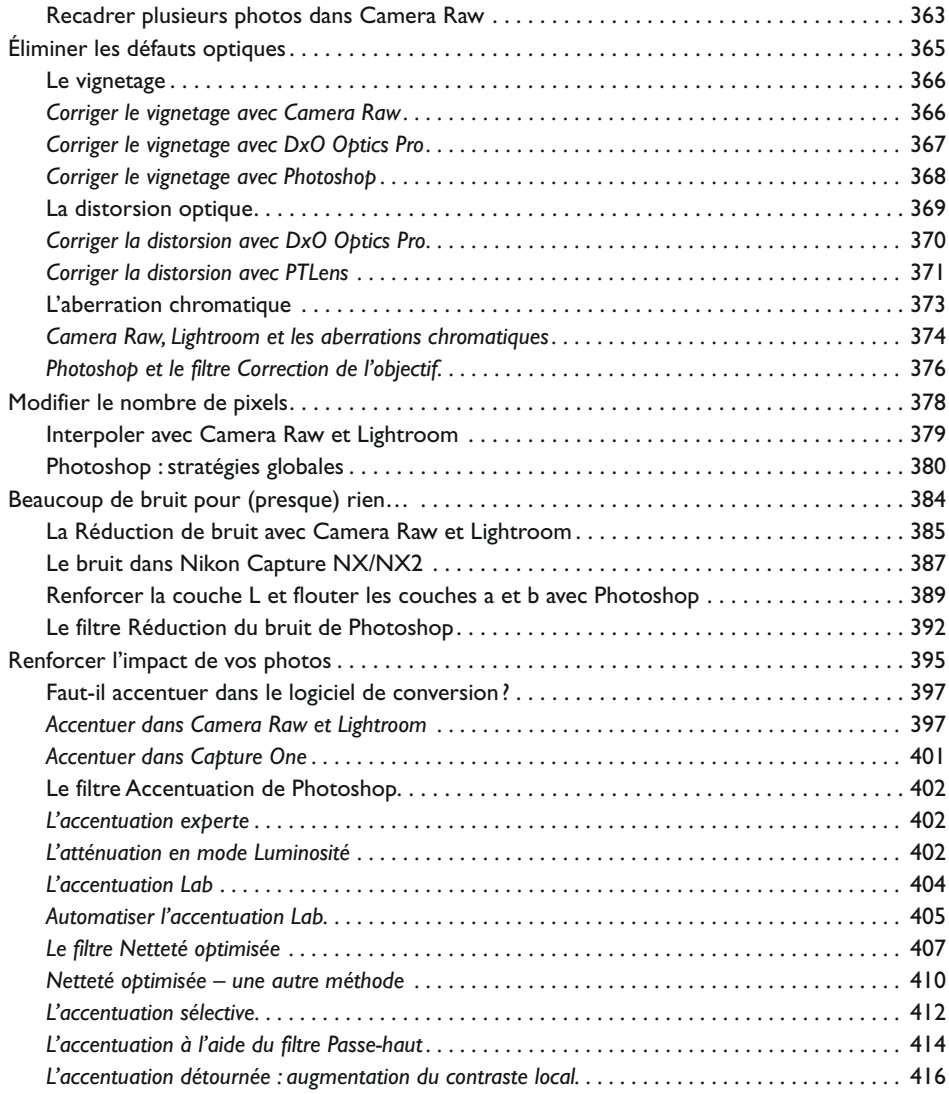

# Chapitre 8 : **[Gestion des images avec Bridge, Camera Raw et Lightroom](#page--1-0)**

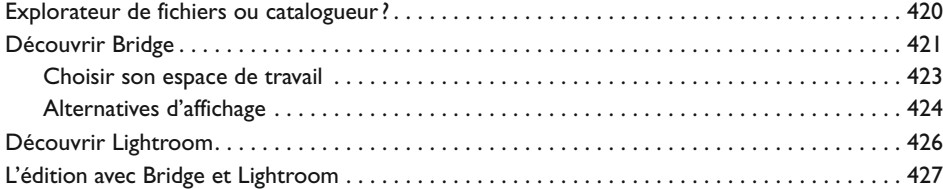

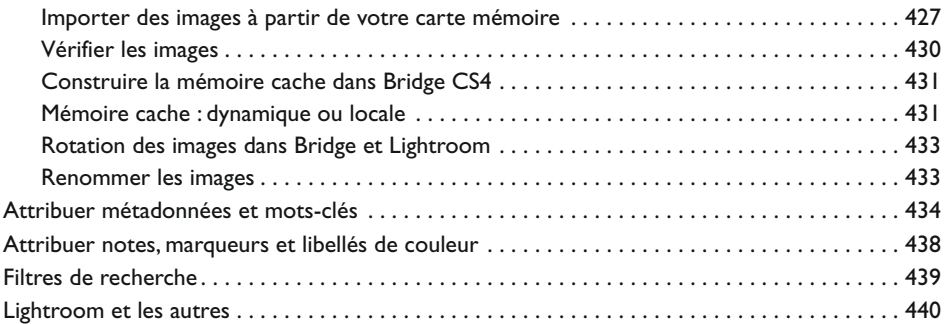

# Chapitre 9 : **[Scripts et commandes d'automatisation](#page--1-0)**

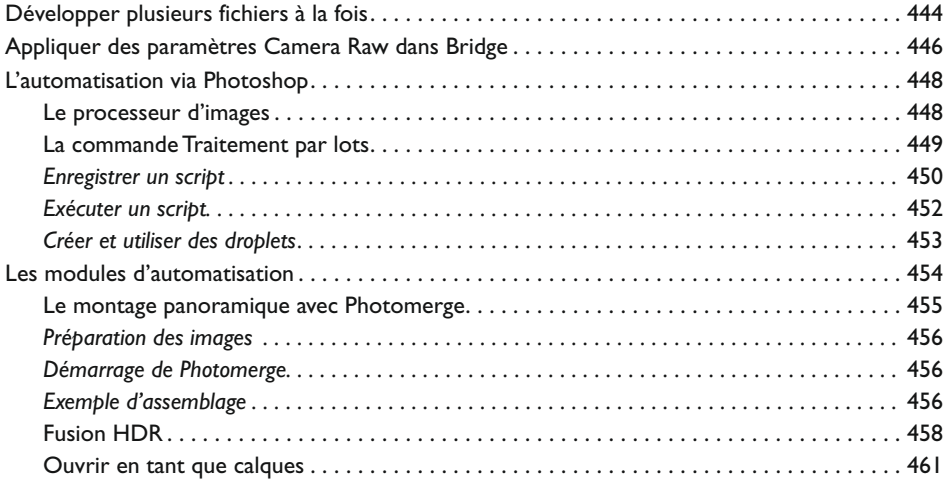

#### **[Annexes](#page--1-0)**

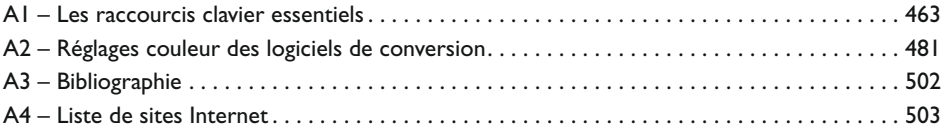